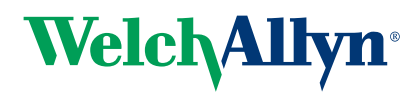

# eClinicalWorks

## Welch Allyn and eClinicalWorks® Vitals Connectivity

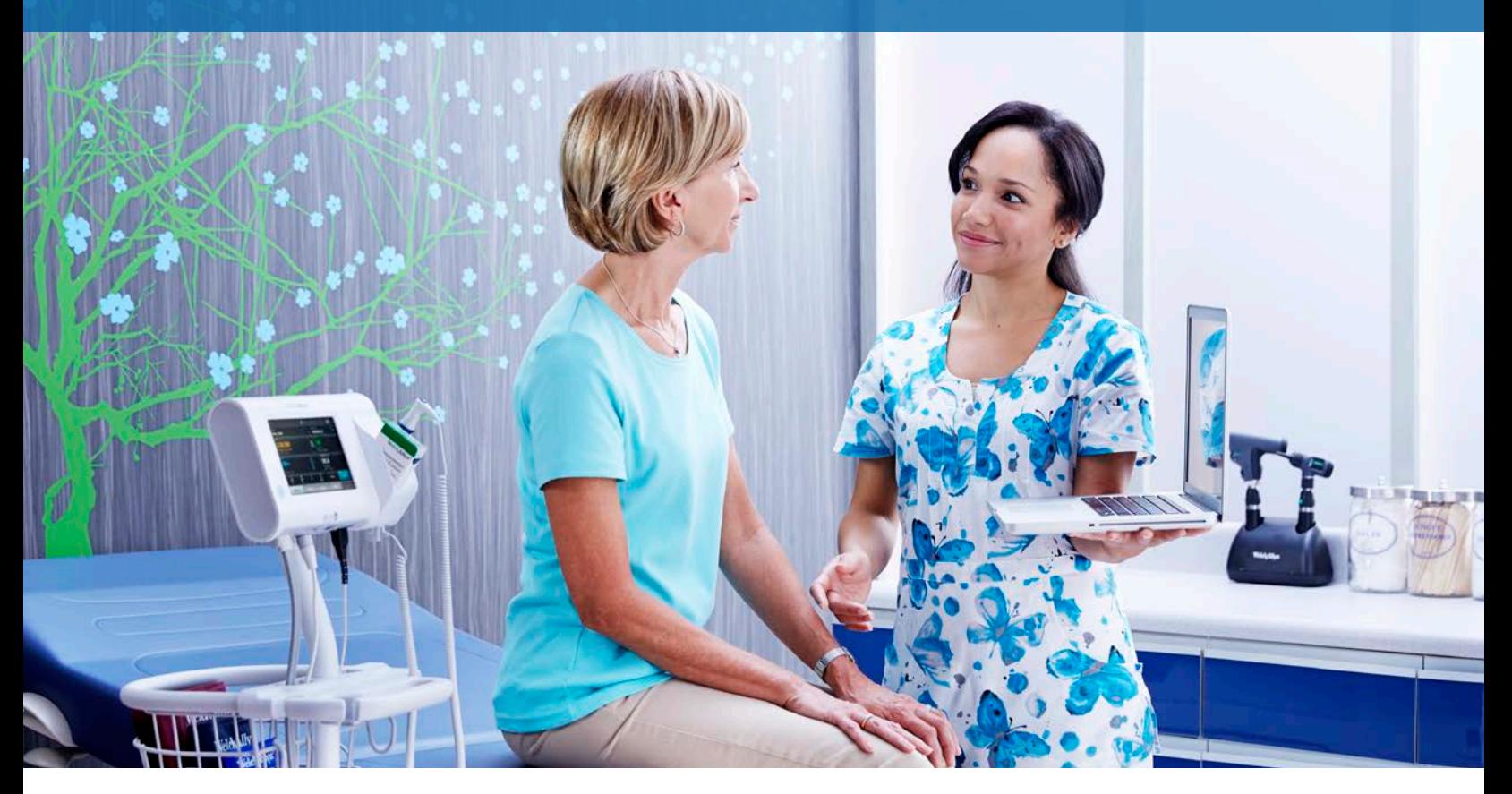

Accurate, automatic vitals sent to your EMR from the point of care to help you improve staff productivity, patient outcomes and risk reduction.

#### A connected solution can help you improve clinical workflows and reduce errors.

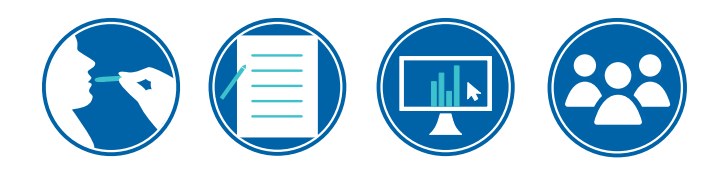

#### Unconnected workflow:

- 1. Take patient's vital signs
- 2. Document on paper
- 3. Open patient's record in eClinicalWorks
- 4. Type each vital sign recorded on paper into its respective vitals field

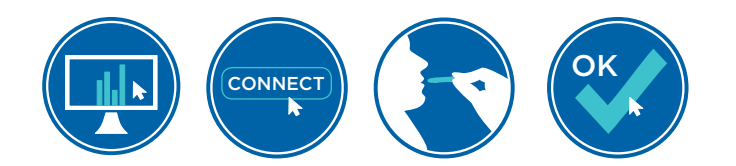

#### Connected workflow:

- 1. Open patient's progress note and select 'Vitals'
- 2. Click 'Connect'
- **3.** Take patient's vital signs from the Welch Allyn vitals device
- 4. Click 'All' and then 'OK' in patient's chart

### Connectivity Counts

The impact on time savings, accuracy and clinical workflows is significant.

- Save time previously spent manually entering data into the EMR
- Improve accuracy by avoiding manual processes and associated errors
- Work more efficiently by freeing up time for other priorities

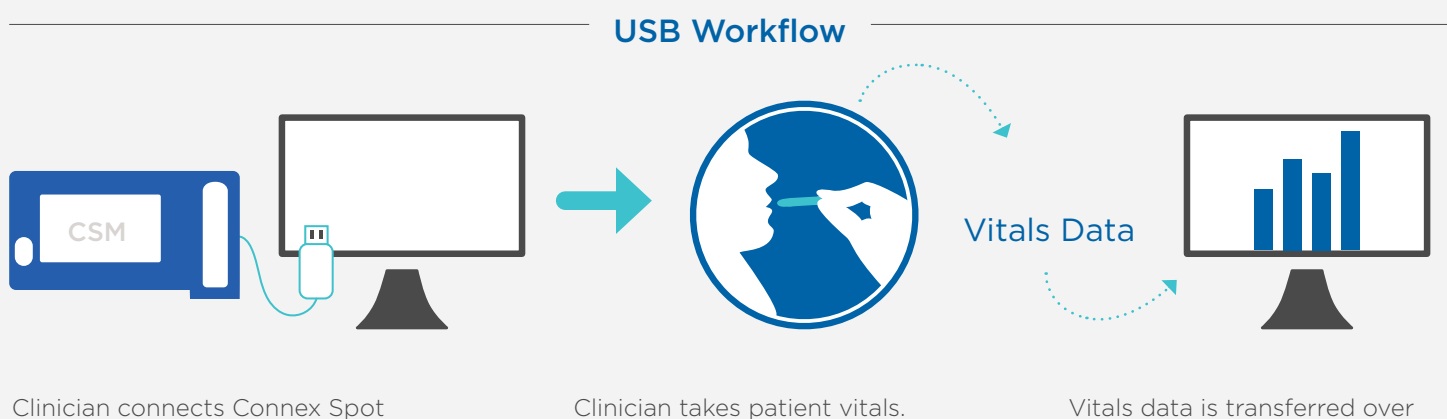

Monitor to computer via USB cord.

No PHI is entered on device.

the USB cable to the EMR and is updated in the patient's chart.

Supports Thin and Thick Clients

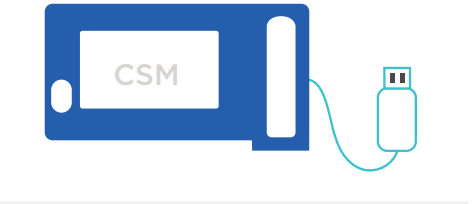

Thin client: The Welch Allyn Virtual Channel Client (VCC) software enables a remote thin client to utilize USB-connected devices. Order Welch Allyn part number 103945.

Thick client: Utilize USB-connected devices directly to thick client.

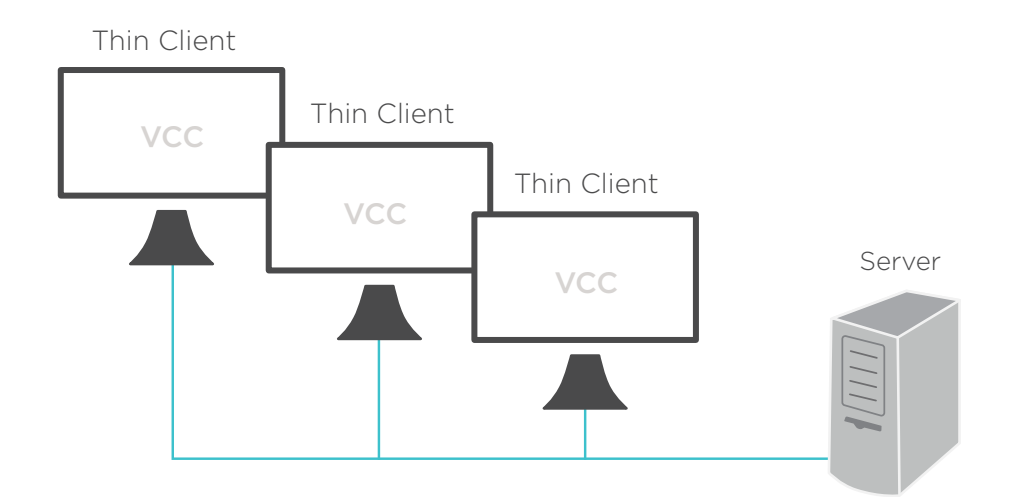

eClinicalWorks interfaces with the Welch Allyn Connex® Spot Monitor, Connex® Vital Signs Monitor, Spot Vital Signs® LXi and Connex® Integrated Wall System. Contact your Welch Allyn representative to learn more.

Contact your eClinicalWorks representative to learn more about connectivity option interfaces with the eClinicalWorks EMR.

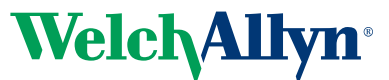